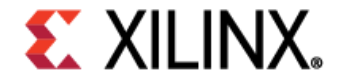

## AI & Software Newsletter

## Developer News

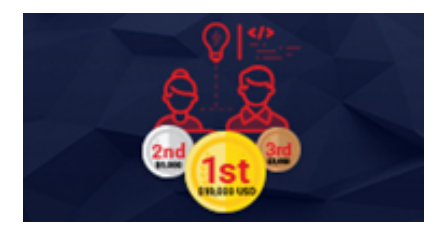

Congratulations to the Adaptive Computing Developer Contest Winners! [> Learn More](https://developer.xilinx.com/en/adaptive-computing-contest-2020.html?utm_source=sfmc&utm_medium=email&utm_campaign=nl-feb-2021&utm_term=sw_ai&utm_content=adaptive-computing-contest-2020-lp)

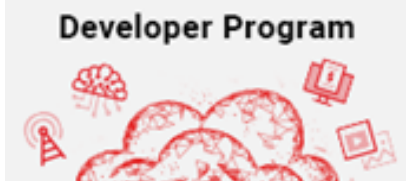

Access Exclusive Trainings in the New Developer Program [> Join Now](https://developer.xilinx.com/en/developer-program.html?utm_source=sfmc&utm_medium=email&utm_campaign=nl-feb-2021&utm_term=sw_ai&utm_content=developer-program-lp)

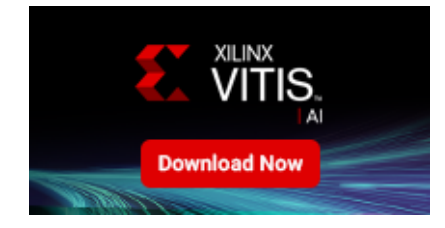

Vitis™ AI 1.3 with Pytorch and Tensorflow 2 Support [> Download](https://github.com/Xilinx/Vitis-AI)

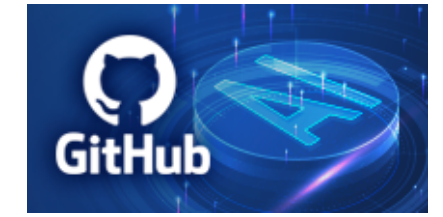

Versal™ AI Engine Development Tutorials with Vitis [> Learn More](https://github.com/Xilinx/Vitis-In-Depth-Tutorial/tree/master/AI_Engine_Development)

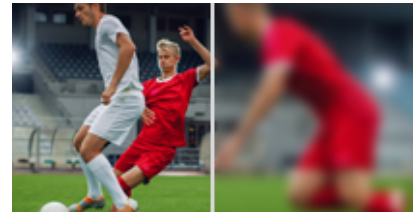

Achieve Super Resolution with a Xilinx & Mipsology Solution [> Read Now](https://forums.xilinx.com/t5/AI-and-Machine-Learning-Blog/Super-Resolution-Upgrading-Image-Quality-with-AI/ba-p/1196805?utm_source=sfmc&utm_medium=email&utm_campaign=nl-feb-2021&utm_term=sw_ai&utm_content=super-resolution-blog)

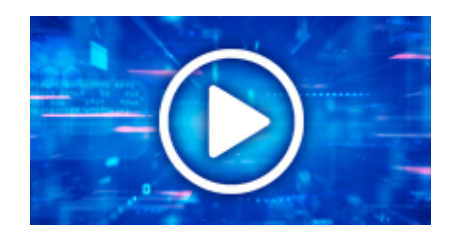

Vitis AI 1.3 Video Tutorials [> Watch Now](https://www.xilinx.com/products/design-tools/vitis/vitis-ai.html?utm_source=sfmc&utm_medium=email&utm_campaign=nl-feb-2021&utm_term=sw_ai&utm_content=vitis-ai#video)

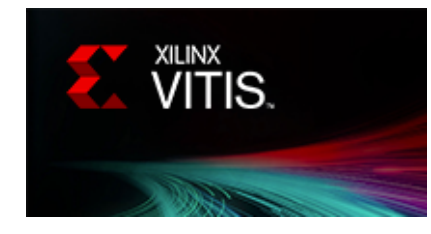

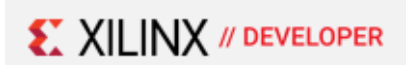

## Get Started with Vitis™ Community, Development, Get Started with Vitis AI

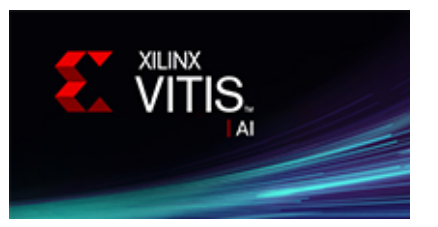

https://www.author.xilinx.com/xx/csi/push\_email/2021/EN/swm-ai-software-feb-newsletter.html 1/2

5/14/2021 Exciting New Tutorials, Videos, and More!

[> Learn More](https://developer.xilinx.com/en/products/vitis.html?utm_source=sfmc&utm_medium=email&utm_campaign=nl-feb-2021&utm_term=sw_ai&utm_content=vitis-lp) **and Application Resourses** [> Learn More](https://developer.xilinx.com/?utm_source=sfmc&utm_medium=email&utm_campaign=nl-feb-2021&utm_term=sw_ai&utm_content=xilinx-develolper-lp)

[> Learn More](https://developer.xilinx.com/en/products/vitis-ai.html?utm_source=sfmc&utm_medium=email&utm_campaign=nl-feb-2021&utm_term=sw_ai&utm_content=vitis-ai-lp)

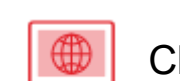

Check Out the AI & Software Blog

- [Using Xilinx Add-on for MATLAB & Simulink for Versal AI](https://forums.xilinx.com/t5/AI-and-Machine-Learning-Blog/Using-Xilinx-Add-on-for-MATLAB-amp-Simulink-for-Versal-AI-Engine/ba-p/1184290) Engine Design
- [AI's Energy Problem](https://forums.xilinx.com/t5/AI-and-Machine-Learning-Blog/AI-s-Energy-Problem-and-what-we-have-done-about-it-Part-3/ba-p/1180899)

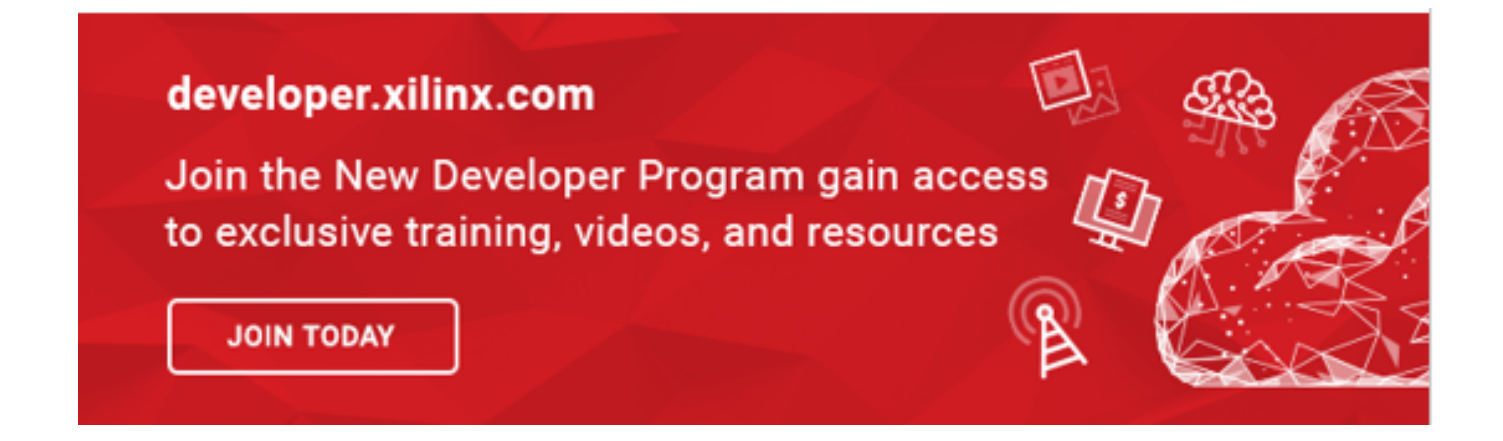

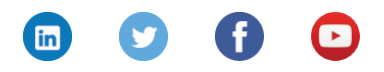

© 2021 [Xilinx](https://www.xilinx.com/) | [Privacy](https://www.xilinx.com/about/privacy-policy.html) | [Legal](https://www.xilinx.com/about/legal.html) | [Contact](https://www.xilinx.com/about/contact.html) Xilinx Inc. 2100 Logic Dr, San Jose, CA 95124 [Manage your preferences](https://www.xilinx.com/registration/subscriptions.html?token=%%subscriberid%%) | [Unsubscribe](https://www.xilinx.com/registration/email-opt-request.html?email=%%emailaddr%%)